Meno študenta :…**byKiVi :)**............................................................ št. skupina:…….

## ZADANIE č.3

# **LOGICKÉ OBVODY**

Algoritmus 19:

 $A1 \rightarrow \Delta t1 \rightarrow M1 \rightarrow K1 \rightarrow M2 \rightarrow \Delta t2 \rightarrow M3 \rightarrow K2 \rightarrow M1 \wedge M2 \wedge M3$ 

**Úloha :** Zadaný algoritmus spracujte podľa nasledovných krokov:

- 1. Zadaný algoritmus nakreslite vo forme časových diagramov.
- 2. Časové diagramy prepíšte do postupových alebo kombinačných tabuliek.
- 3. Určite minimálne tvary elementárnych logických funkcií pomocou Karnaughovej mapy.
- 4. Podľa výsledkov zostavte:
	- kontaktné riešenie logického obvodu
	- bezkontaktné riešenie logického obvodu

# **Vypracovanie**

## **1.** *Č***asový diagram**

 $A1 \rightarrow \Delta t1 \rightarrow M1 \rightarrow K1 \rightarrow M2 \rightarrow \Delta t2 \rightarrow M3 \rightarrow K2 \rightarrow \overline{M1} \wedge \overline{M2} \wedge \overline{M3}$ 

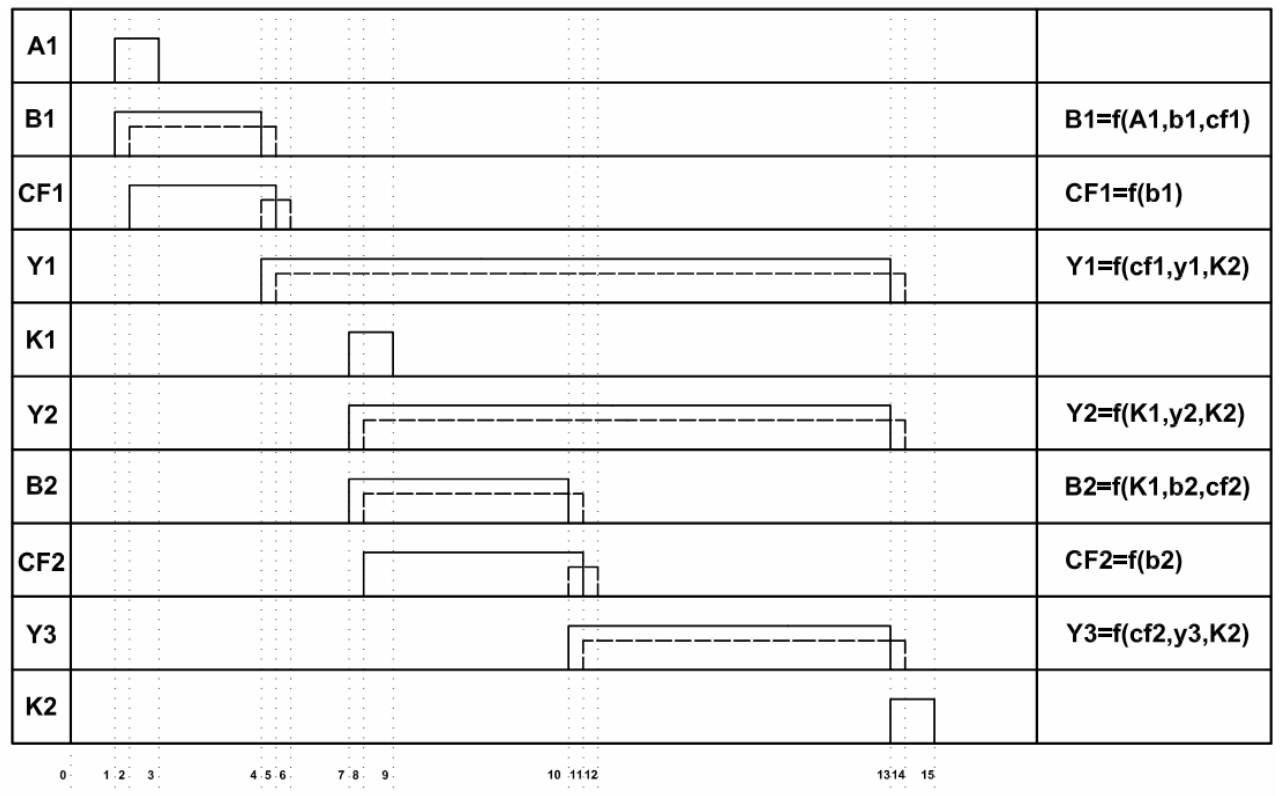

**Obr. 1: Časový diagram** 

#### **2. Postupová tabu***ľ***ka**

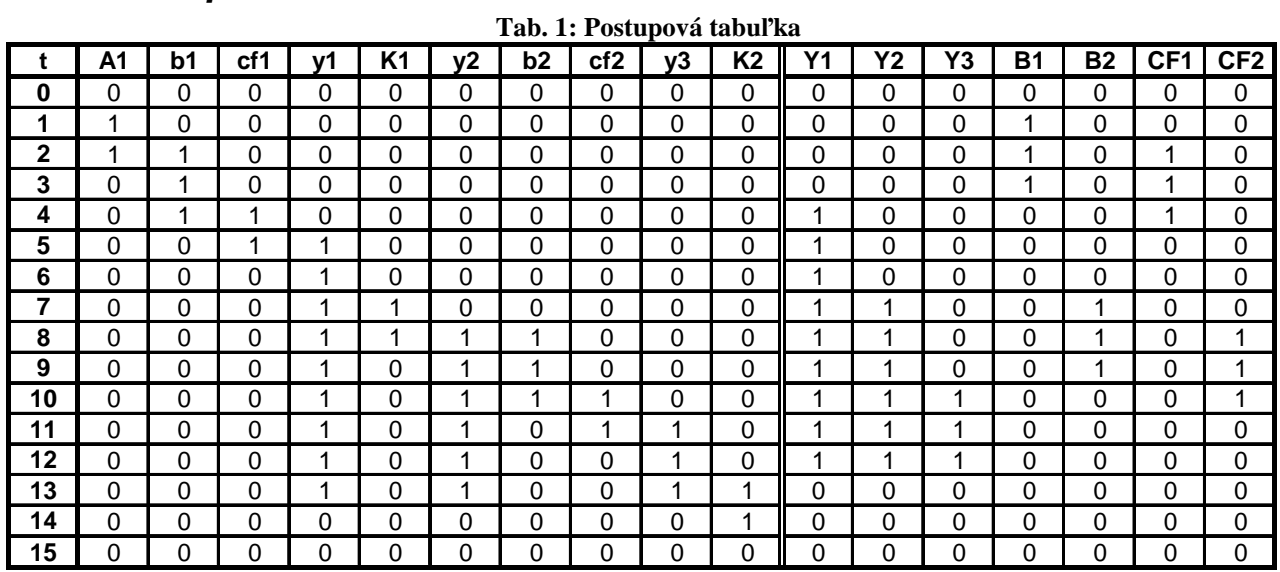

### **3. Karnaughove mapy – ur***č***enie minimálnych tvarov log. funkcií**

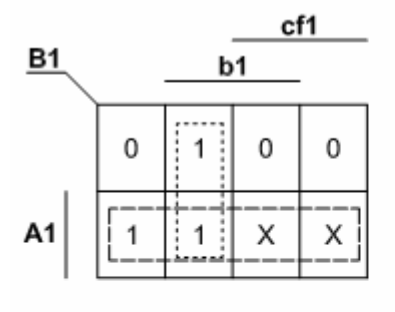

B1=A1+b1.cf1

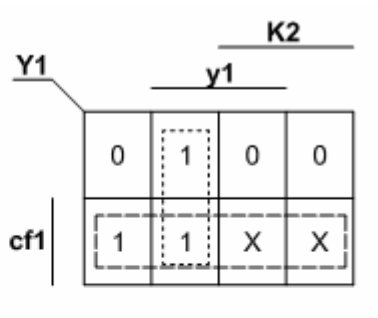

 $Y1 = c f1 + y1. \overline{K2}$ 

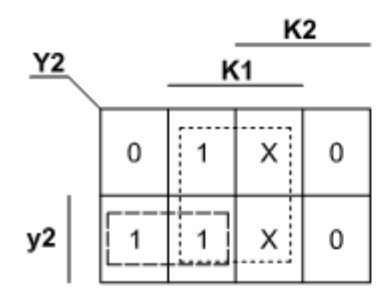

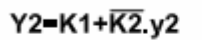

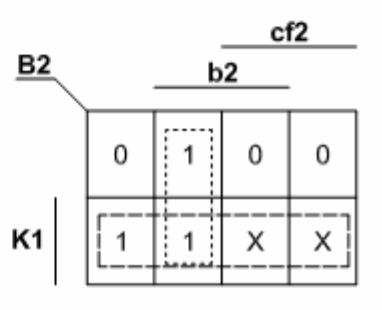

B2=K1+b2.cf2

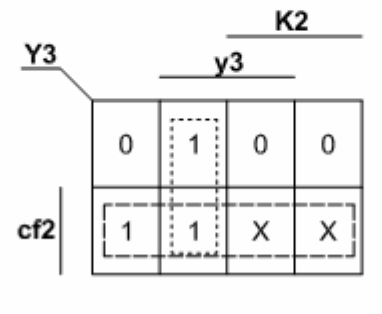

Y3-cf2+y3.K2

**4. Kontaktné riešenie logického obvodu** 

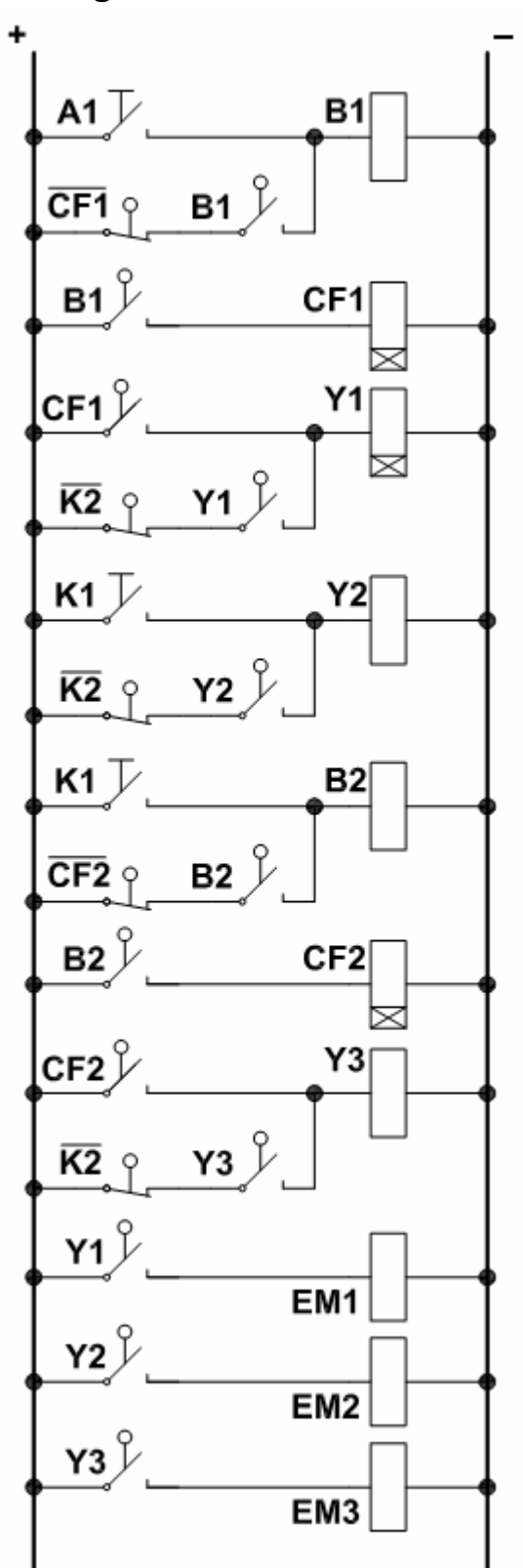

## **5. Bezkontaktné riešenie logického obvodu**

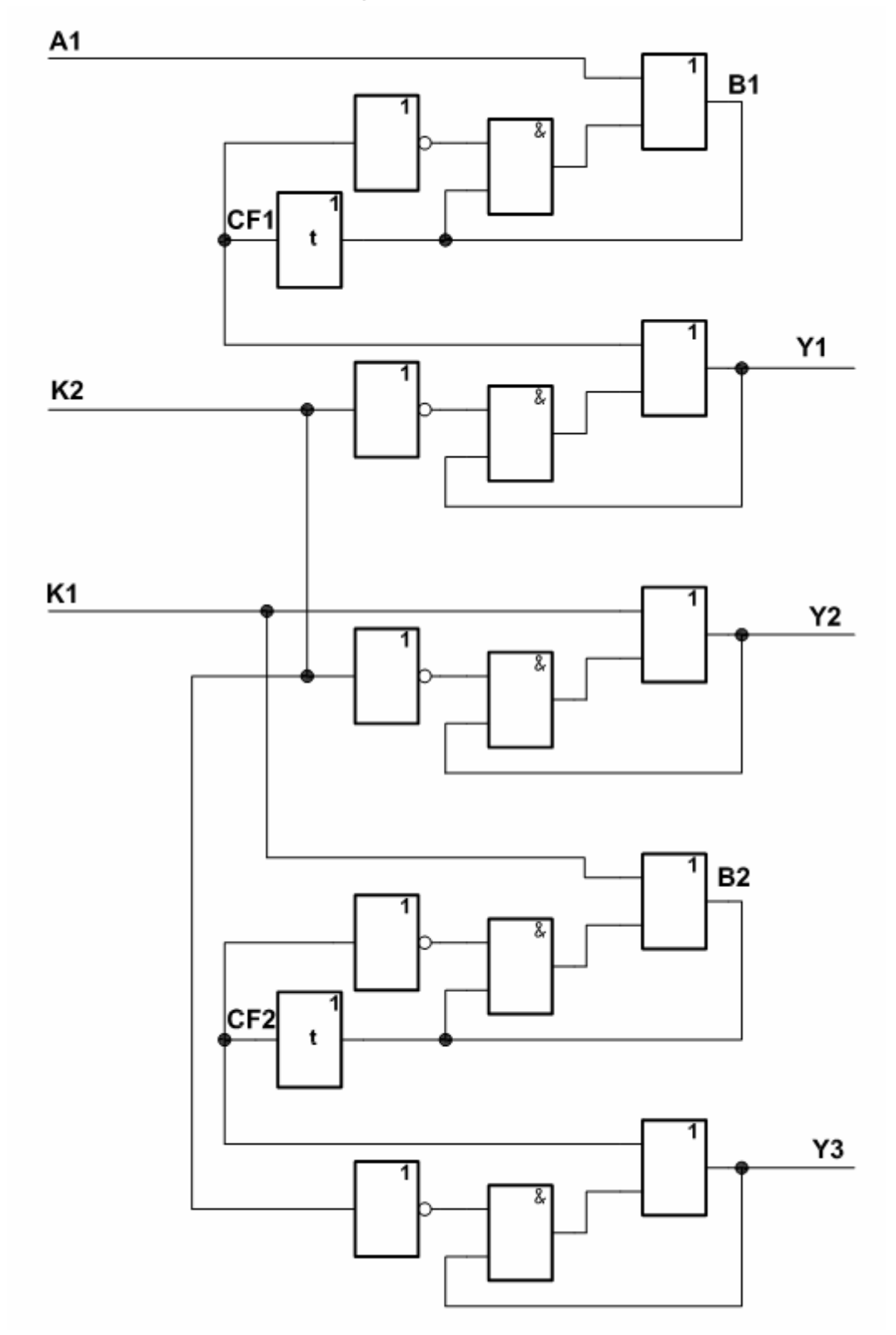

#### **Simulácia**

Dostupné na internete: http://www.d-project.com/simcir/flex/index.html (Adobe Flash)

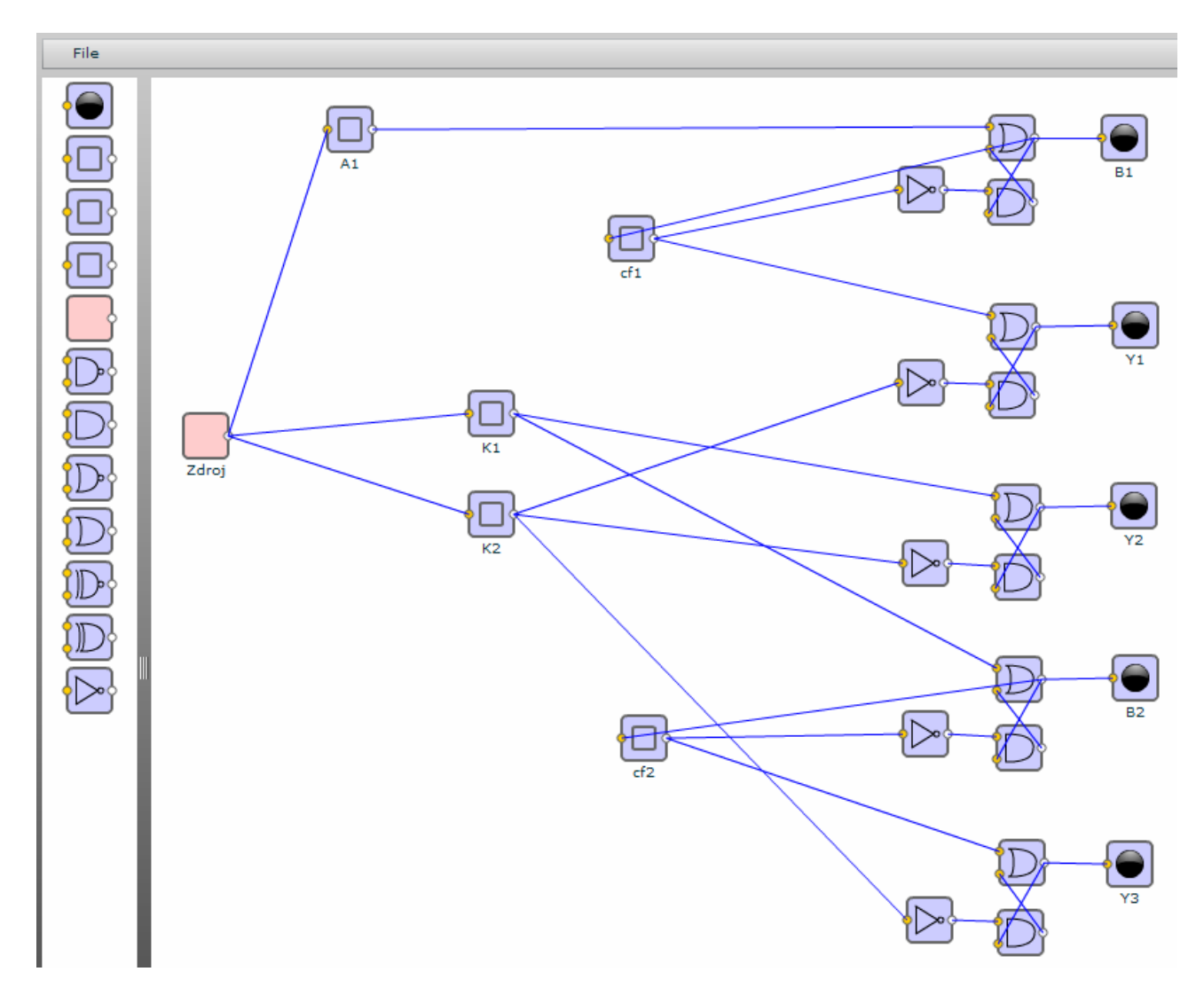

#### **Zdrojové dáta:**

Skopírujú sa cez *File* -> *Backup* **namiesto** dát tam obsiahnutých, následne sa klikne na *Restore.*

#### <Workspace>

 $\leq$ Part className="BasicGate" type="OR" x="599" y="27" label="" id="Part0" />

- $\leq$ Part className="Switch" type="PUSH\_ON" x="126" y="21" label="A1" id="Part1" />
- <Part className="BasicGate" type="AND" x="598" y="73" label="" id="Part2" />
- $\le$ Part className="NOT" x="534" y="64" label="" id="Part3" />
- $\leq$ Part className="Switch" type="PUSH\_ON" x="327" y="99" label="cf1" id="Part4" />
- $\leq$ Part className="LED" x="679" y="27" label="B1" id="Part5" />
- <Part className="BasicGate" type="OR" x="600" y="162" label="" id="Part6" />
- $\leq$ Part className="LED" x="687" y="161" label="Y1" id="Part7" />
- <Part className="BasicGate" type="AND" x="599" y="211" label="" id="Part8" />
- $\leq$ Part className="NOT" x="534" y="202" label="" id="Part9" />
- $\epsilon$  -Part className="Switch" type="PUSH\_ON" x="227" y="296" label="K2" id="Part10" />
- $\leq$ Part className="Switch" type="PUSH\_ON" x="227" y="224" label="K1" id="Part11" />
- <Part className="BasicGate" type="OR" x="603" y="291" label="" id="Part12" />
- $\leq$ Part className="BasicGate" type="AND" x="603" y="341" label="" id="Part13" />

```
 <Part className="LED" x="686" y="290" label="Y2" id="Part14" /> 
 \lePart className="NOT" x="537" y="331" label="" id="Part15" />
 \leq Part className="Switch" type="PUSH_ON" x="336" y="456" label="cf2" id="Part16" />
  <Part className="BasicGate" type="OR" x="604" y="414" label="" id="Part17" /> 
 \leqPart className="BasicGate" type="AND" x="604" y="463" label="" id="Part18" />
\leqPart className="LED" x="687" y="413" label="B2" id="Part19" />
\leqPart className="NOT" x="537" y="453" label="" id="Part20" />
 <Part className="BasicGate" type="OR" x="606" y="545" label="" id="Part21" /> 
 <Part className="BasicGate" type="AND" x="605" y="595" label="" id="Part22" /> 
  <Part className="LED" x="683" y="546" label="Y3" id="Part23" /> 
 \leqPart className="NOT" x="540" y="586" label="" id="Part24" />
  <Part className="DCSource" x="23" y="240" label="Zdroj" id="Part25" /> 
  <Connector outputPart="Part0" inputPart="Part2" outputNode="out0" inputNode="in1" /> 
  <Connector outputPart="Part0" inputPart="Part5" outputNode="out0" inputNode="in0" /> 
  <Connector outputPart="Part0" inputPart="Part4" outputNode="out0" inputNode="in0" /> 
  <Connector outputPart="Part1" inputPart="Part0" outputNode="out0" inputNode="in0" /> 
  <Connector outputPart="Part2" inputPart="Part0" outputNode="out0" inputNode="in1" /> 
 \leqConnector outputPart="Part3" inputPart="Part2" outputNode="out0" inputNode="in0" />
 \leqConnector outputPart="Part4" inputPart="Part3" outputNode="out0" inputNode="in0" \geq\leqConnector outputPart="Part4" inputPart="Part6" outputNode="out0" inputNode="in0" \geq\leqConnector outputPart="Part6" inputPart="Part7" outputNode="out0" inputNode="in0" \geq <Connector outputPart="Part6" inputPart="Part8" outputNode="out0" inputNode="in1" /> 
  <Connector outputPart="Part8" inputPart="Part6" outputNode="out0" inputNode="in1" /> 
  <Connector outputPart="Part9" inputPart="Part8" outputNode="out0" inputNode="in0" /> 
  <Connector outputPart="Part10" inputPart="Part9" outputNode="out0" inputNode="in0" /> 
  <Connector outputPart="Part10" inputPart="Part15" outputNode="out0" inputNode="in0" /> 
  <Connector outputPart="Part10" inputPart="Part24" outputNode="out0" inputNode="in0" /> 
  <Connector outputPart="Part11" inputPart="Part12" outputNode="out0" inputNode="in0" /> 
 <Connector outputPart="Part11" inputPart="Part17" outputNode="out0" inputNode="in0" /> 
  <Connector outputPart="Part12" inputPart="Part14" outputNode="out0" inputNode="in0" /> 
  <Connector outputPart="Part12" inputPart="Part13" outputNode="out0" inputNode="in1" /> 
  <Connector outputPart="Part13" inputPart="Part12" outputNode="out0" inputNode="in1" /> 
  <Connector outputPart="Part15" inputPart="Part13" outputNode="out0" inputNode="in0" /> 
  <Connector outputPart="Part16" inputPart="Part20" outputNode="out0" inputNode="in0" /> 
  <Connector outputPart="Part16" inputPart="Part21" outputNode="out0" inputNode="in0" /> 
  <Connector outputPart="Part17" inputPart="Part18" outputNode="out0" inputNode="in1" /> 
  <Connector outputPart="Part17" inputPart="Part19" outputNode="out0" inputNode="in0" /> 
  <Connector outputPart="Part17" inputPart="Part16" outputNode="out0" inputNode="in0" /> 
  <Connector outputPart="Part18" inputPart="Part17" outputNode="out0" inputNode="in1" /> 
  <Connector outputPart="Part20" inputPart="Part18" outputNode="out0" inputNode="in0" /> 
  <Connector outputPart="Part21" inputPart="Part23" outputNode="out0" inputNode="in0" /> 
  <Connector outputPart="Part21" inputPart="Part22" outputNode="out0" inputNode="in1" /> 
  <Connector outputPart="Part22" inputPart="Part21" outputNode="out0" inputNode="in1" /> 
  <Connector outputPart="Part24" inputPart="Part22" outputNode="out0" inputNode="in0" /> 
  <Connector outputPart="Part25" inputPart="Part1" outputNode="out0" inputNode="in0" /> 
  <Connector outputPart="Part25" inputPart="Part10" outputNode="out0" inputNode="in0" /> 
  <Connector outputPart="Part25" inputPart="Part11" outputNode="out0" inputNode="in0" /> 
</Workspace>
```